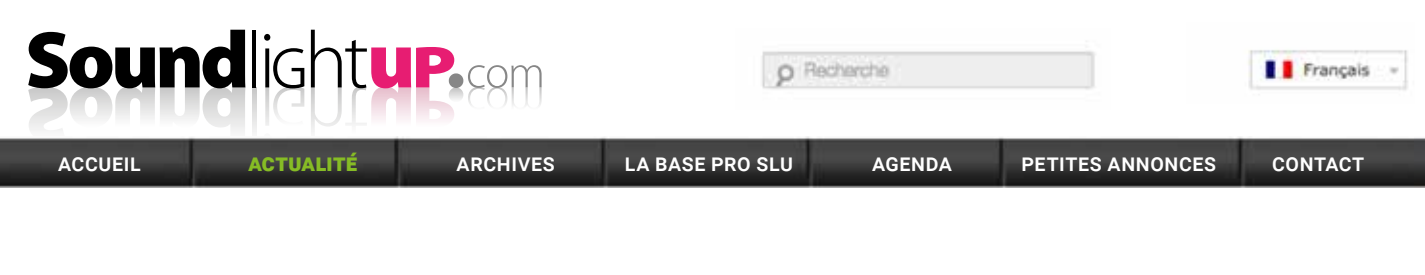

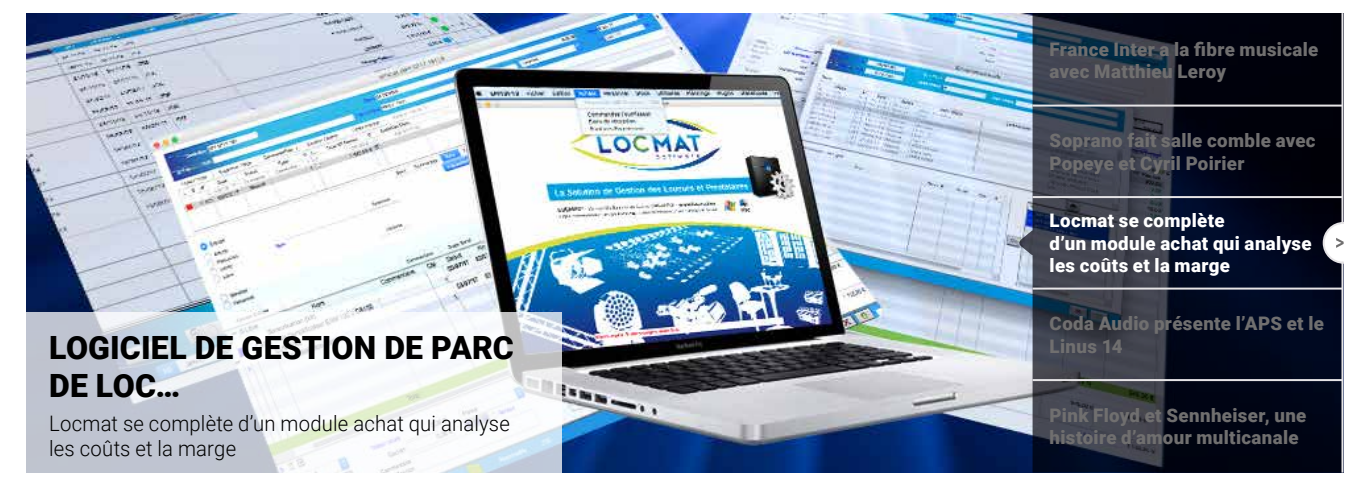

Crédits -Texte : Monique Cussigh

## Le module Achats Locmat® , passé au crible par SoundLightUp…

COMPRENDRE | Article SoundLightUp du 4 juillet 2017 :

### **LOCMAT se complète d'un module Achats qui analyse les coûts et la marge**

Locmat, le logiciel de gestion de parc de prestataire et loueur passe à la vitesse supérieure. Couplé au nouveau module achat il fournit l'indication de rentabilité des affaires traitées en temps réel. Magique !

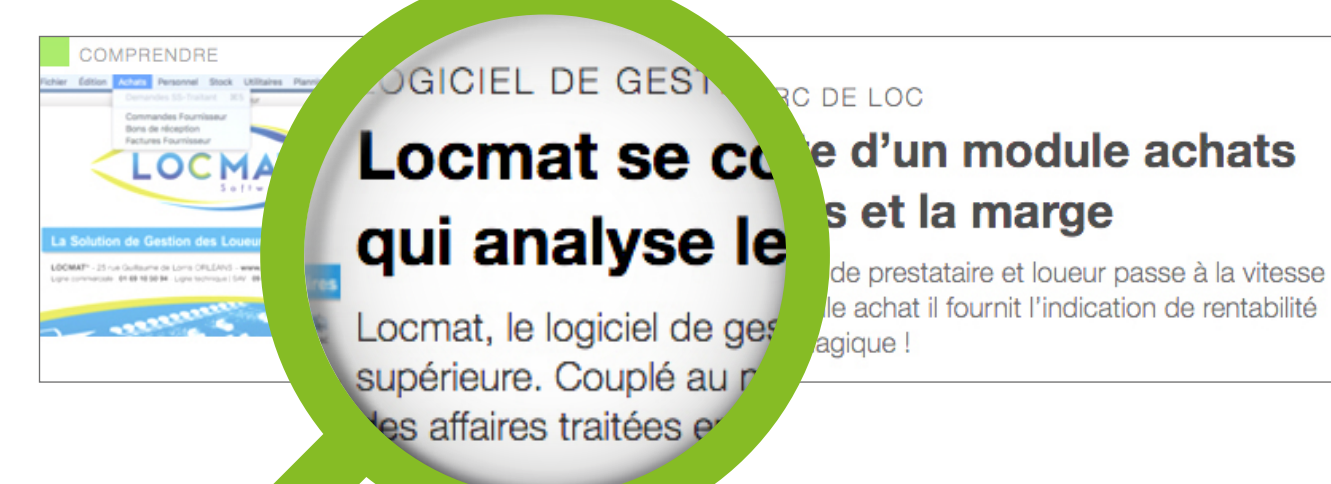

## Soundlightup

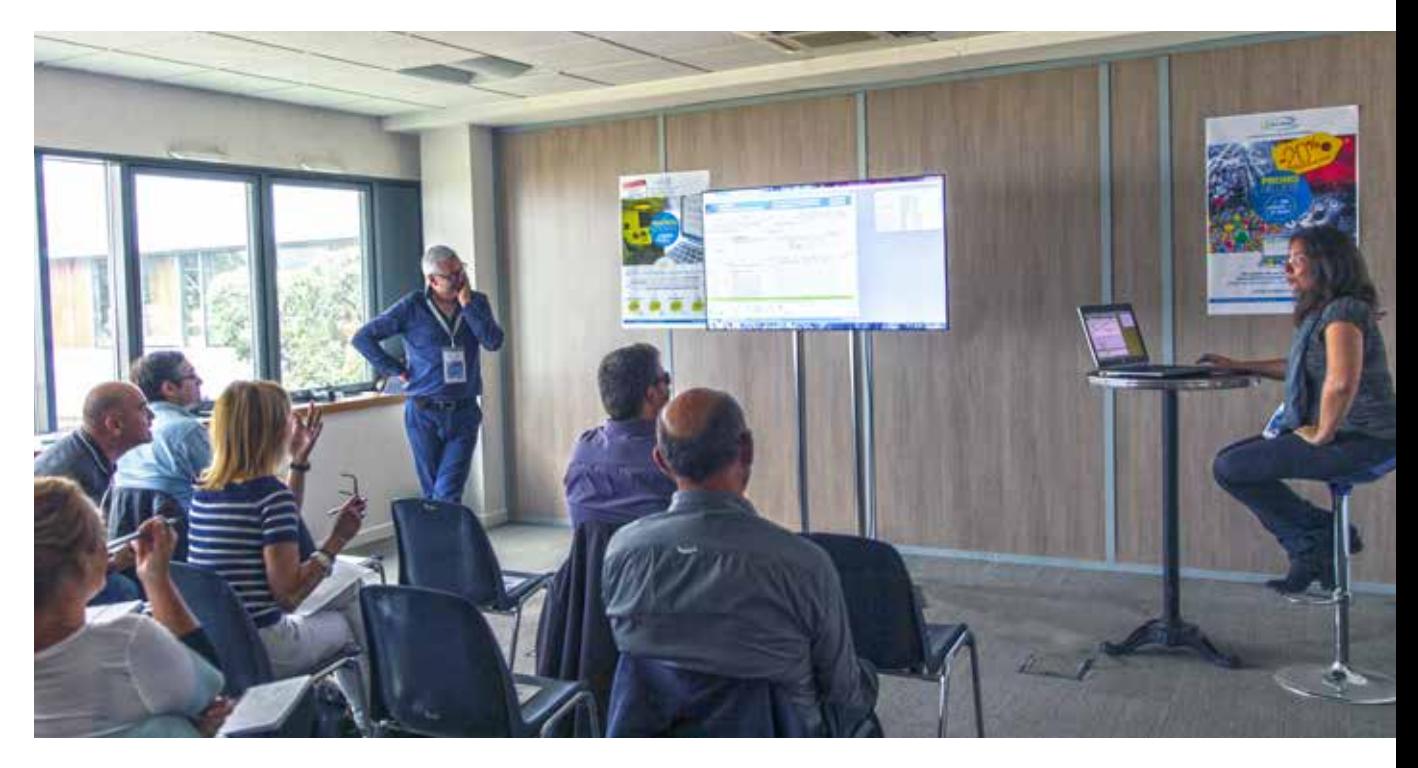

Locmat, le logiciel de gestion de parc de prestataire et de loueur, l'outil ultime de vente qui permet de gérer les clients, les prestations, les locations, le personnel… en temps réel, passe à la vitesse supérieure, que dis-je, double la mise. Couplé au nouveau module achat qui de base sert à tout commander et à gérer la sous-traitance, il fournit aussi l'indication de rentabilité des affaires traitées en temps réel. Magique ? Ce sont des liens dynamiques qui réunissent les deux mondes. >>

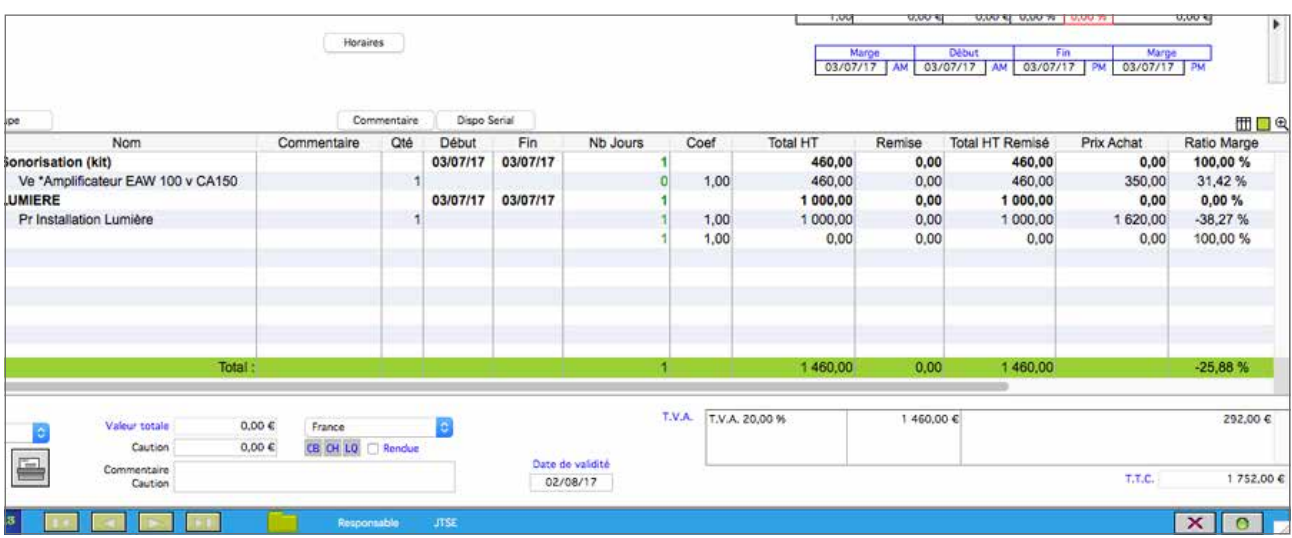

*La colonne à droite qui rassure ou inquiète : le ratio de marge d'une affaire !*

O Recherche

Français

### www.**sound**light**up**.com

**Pour servir une affaire en prestation ou location, tout commence par des achats. Du matériel pour le parc de loc, de la sous-traitance, un service de technicien, du transport, du nettoyage, de la vente… Avant, tout utilisateur du logiciel de gestion de parc Locmat utilisait un logiciel externe ou simplement Excel pour tracer ses achats. Relié à Locmat, ce nouveau module en utilise la logique et la base de donnée pour gérer les demandes de devis, les commandes, la livraison, les factures, en identifiant la validation de chaque étape. C'est ce que nous allons détailler.**

#### Commande fournisseur

**Dans le menu principal auquel vous êtes habitué, s'ajoute un onglet Achat avec en sous menu les fonctions Commande, Bon de réception, Factures fournisseurs. Nous allons choisir de réaliser une commande fournisseur.** 

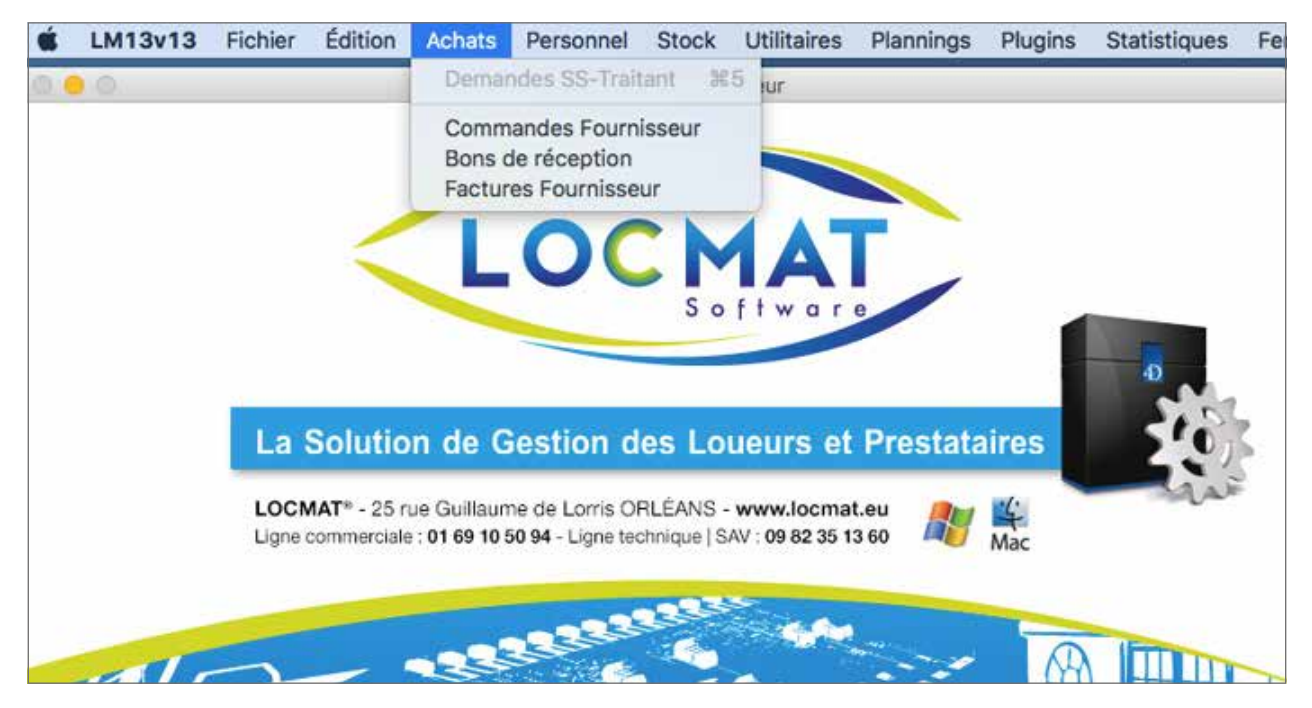

*Le nouvel onglet Achat dans le menu de Locmat*

La première démarche avant de commander est de formuler une demande de prix pour un article, que l'on retrouvera par type ou par nom si sa fiche dans le catalogue des produits existe, auprès d'un ou plusieurs fournisseurs. C'est tout l'intérêt du module Achat. On ne démarre pas à zéro, on utilise la même base de donnée dont les fiches articles de Locmat que l'on dirigera vers la vente, la prestation ou la location. Evidemment, vous commandez un nouveau produit, il faudra créer sa fiche.

On choisit un fournisseur. On formule une demande de prix avec envoi de mail automatique à l'interlocuteur. Et l'on va pouvoir ajouter par fournisseur le prix de cet article qui peut être acheté à plusieurs endroits, à des prix différents et avec des conditions de remise différentes. Avec également une gestion de colisage et de quantité minimum. On passe commande juste en cliquant sur un bouton. A la réception du matériel, il suffira d'activer le bouton réception et s'affichera la quantité commandée et la quantité éventuellement à réceptionner.

# **Soundlightup**

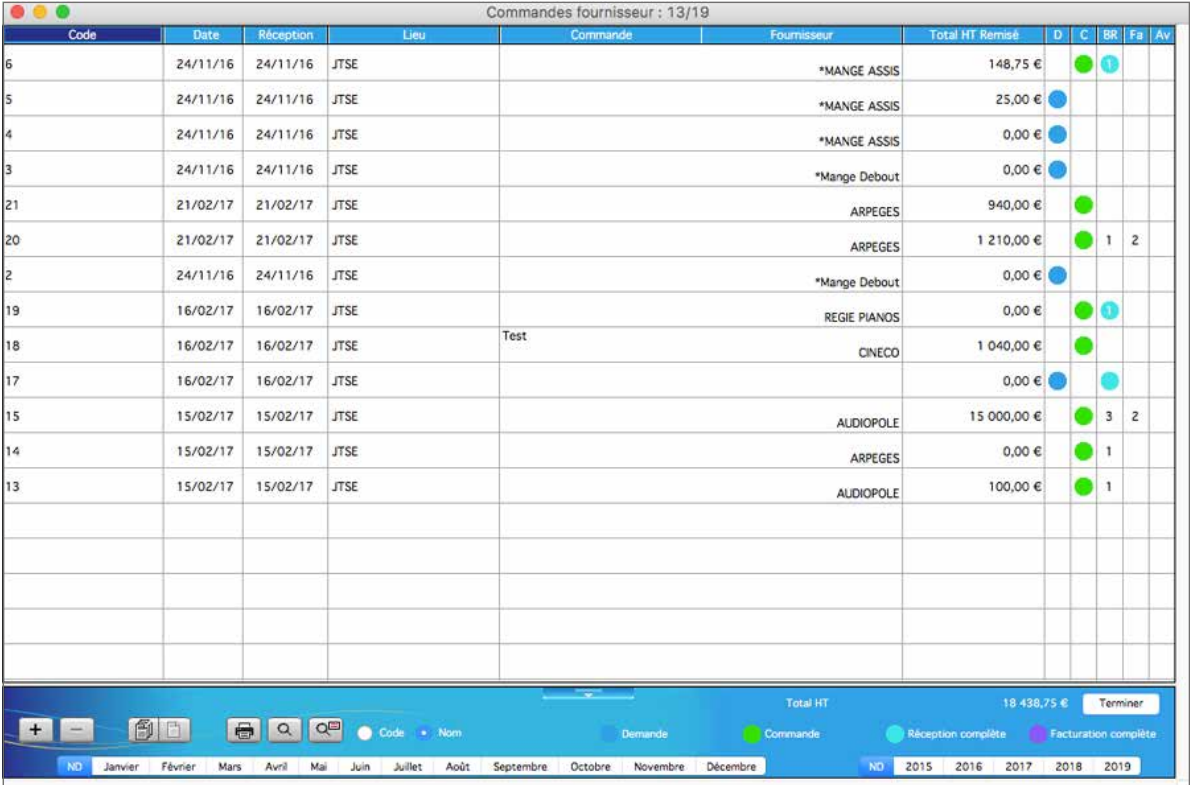

*Une fenêtre de commande fournisseurs avec à droite, dans les colonnes D pour devis, C pour commande, BR… les pastilles de couleurs qui valident chaque étape.*

Ensuite on peut créer une nouvelle facture fournisseur destinée à la compta comme validation du montant d'achat et du mode de paiement. On importe aussi les bons de livraison et même plusieurs dans une seule facture. Dans une société de prestations, les achats sont multiples : achats pour la loc, achats pour la vente comme les consommables, achat de sous-traitance, de service de techniciens, de transport, buffet, etc.

#### **C'est la diversité qui est problématique pour que l'outil s'adapte à tous les cas de figures. Nous allons voir que Locmat a tout envisagé :**

- **• Les prix cadrés : Free Lance, sous location, consommable, transport…** Pour un free lance c'est facile, on va saisir son cachet journalier dans sa fiche personnelle. Evidemment ils n'ont pas tous le même cachet donc il faut chercher le coût de chacun d'eux. Même simplicité pour la sous-location ou un transport dont on saisira le prix réel. Les prix dans ces cas ne sont pas soumis à réflexion.
- **• L'achat pour la revente.** Pour tous les produits du stock, matériel, consommable, on va choisir une fois pour toute, entre deux modes de calcul : soit le dernier prix d'achat, soit le prix unitaire pondéré, les deux modes les plus utilisés.
- **• Calcul du prix de revient pour la location.** Ça se complique pour un produit intégré au parc de location. Comment fixer son prix de revient ? Et sur 10 sociétés de location, on trouvera 10 modes de calcul différents. Locmat a envisagé des solutions pour que son module s'adapte à tous. On tiendra compte du prix d'achat de la machine pour fixer son coût unitaire (à paramétrer dans la fiche article), mais aussi des frais fixes comme le stockage, le coût de l'humain pour le déplacer, la maintenance…

Dans une fiche d'article de location, il y a une case pour le coût unitaire et une case pour les frais fixes. Il y a aussi un petit encart avec un paramétrage du coût de la loc qui offre un choix de 3 modes de calcul. Ainsi obtenu, le coût sera multiplié par la quantité d'articles, alors que les frais fixes viendront s'ajouter une fois par ligne. Et dessous le cout unitaire et les frais fixes.

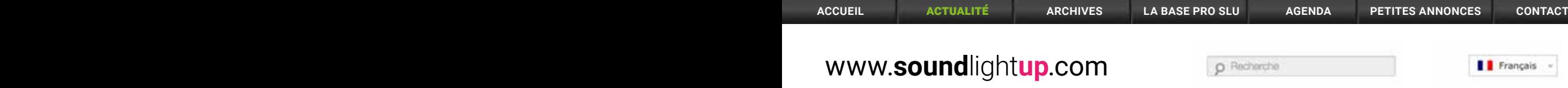

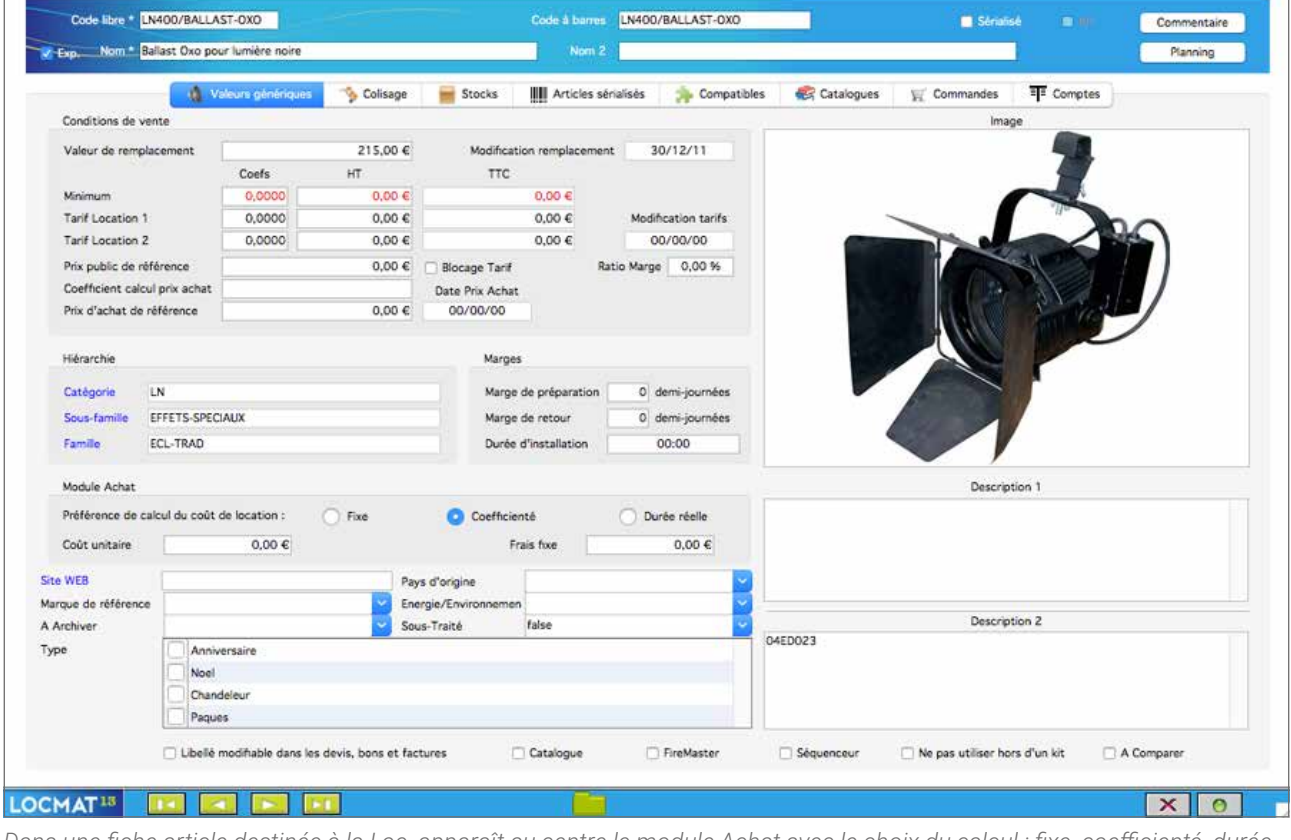

*Dans une fiche article destinée à la Loc, apparaît au centre le module Achat avec le choix du calcul : fixe, coefficienté, durée réelle. Et dessous le cout unitaire et les frais fixes.*

#### Les liens dynamiques qui conduisent à la marge

Pour bien comprendre aussi tout l'intérêt d'associer le module Achat à votre module existant, nous allons créer une affaire côté ventes.

- Faire un devis en choisissant des dates.
- Créer un groupe et y ajouter les articles nécessaires, par exemple 3 amplificateurs et du transport : c'est une toute petite affaire.
- Passer l'affaire en commande, ce qui génère un bon de préparation

Je vois qu'il manque un article. Il faut le sous-traiter. Et ça tombe bien, il y a un petit bouton pour le commander dans la page. Si je clique dessus j'obtiens toute la terminologie : facile ! Je sous-traite aussi le transport

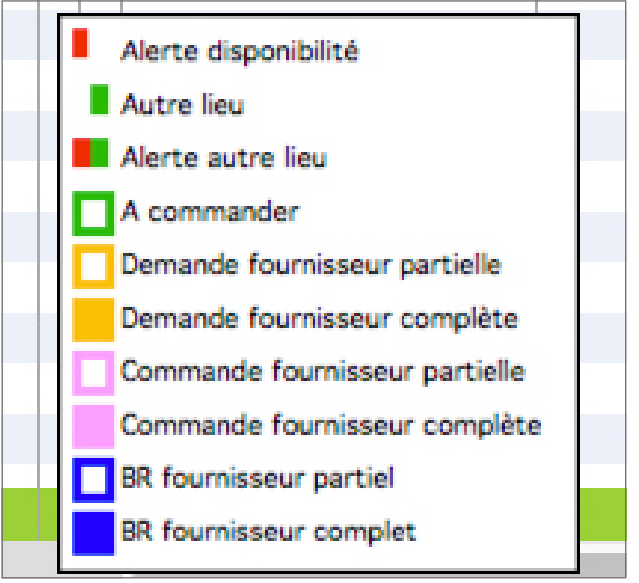

*Le code couleurs d'un bon de préparation*

## Soundlightup

#### **Allons du côté achat maintenant et cliquons sur commande fournisseur donc nous ajoutons une commande. Faire une demande chez Dushow par exemple.**

- Prendre des articles dans l'affaire, y mettre un prix
- Le logiciel rapatrie la quantité automatiquement
- Passer la commande et automatiquement le module indique que la commande fournisseur est complète en montrant un carré jaune.
- A la réception du matériel le carré change de couleur

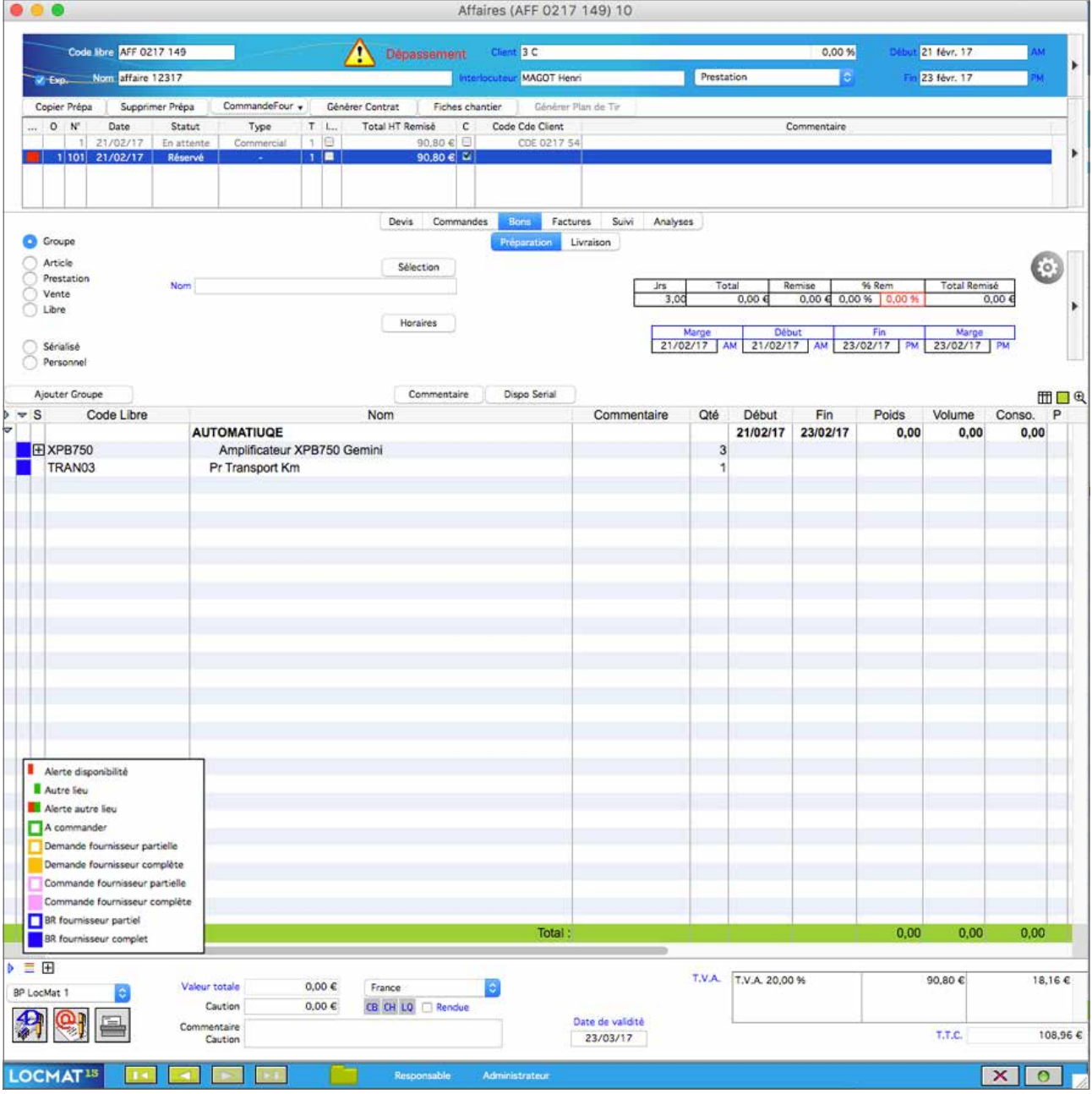

*Bon de préparation de mon affaire. Le BR est complet comme l'indique le carré bleu à dans la colonne de gauche.*

**Un petit symbole de deux mains liées apparaît alors dans la fenêtre de la commande. Il indique que l'on dispose vraiment du coût d'achat de la prestation, c'est un vrai lien informatique. Une petite bourse dans le devis de vente donne tout le détail. Elle se met automatiquement à jour dans les deux sens dès que les différents bons de livraison sont enregistrés. C'est le fondement du logiciel.**

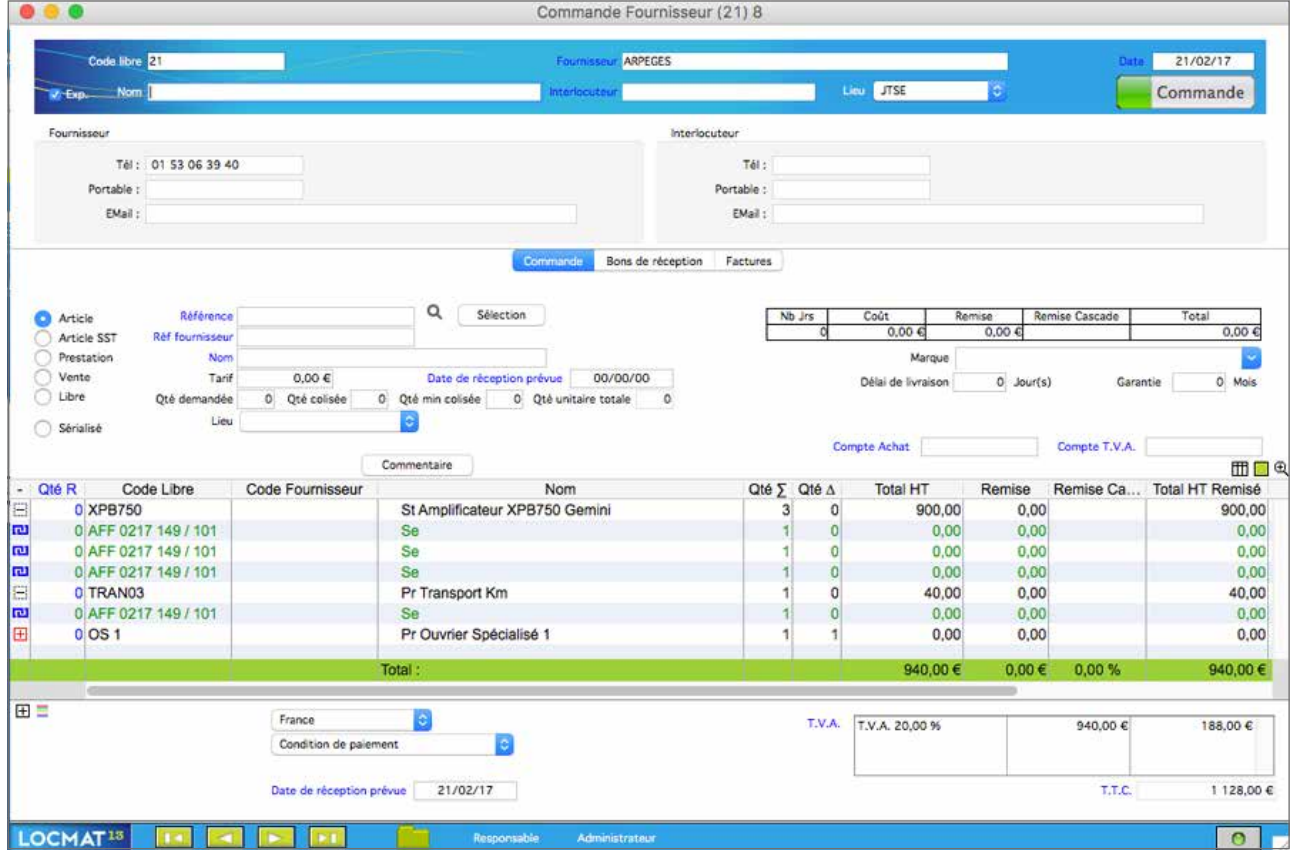

*Commande fournisseur liée à une affaire, avec dans la colonne à l'extrême gauche, le symbole bleu de lien dynamique, qui indique que les deux sections du logiciel, achat et vente, travaillent main dans la main*

Autre fonction sympa : Directement dans le bon d'une affaire, on va pouvoir ligne par ligne, choisir son fournisseur et pré-formater une demande de prix.

#### Evaluer la marge bénéficiaire au plus juste

Le calcul de la marge va même tenir compte des achats induits par une affaire mais non facturés au client. Le besoin d'une perceuse par exemple, dont le coût pourra être affecté au devis achats et affecté à une affaire.

#### Gérer un stock virtuel

Imaginons qu'un client commande 10 articles pour 10 jours. On ne les a pas en stock donc le commercial va les sous-traiter. Entre temps, le même client réalise que 5 suffiront. Il est trop tard pour modifier la commande, alors "on fait quoi des 5 qui restent nous restent sur les bras pendant 10 jours ?

Dans un premier temps, une alerte précisera qu'une partie de la sous-traitance n'est plus utile. On dispose donc d'un stock virtuel, qui pourra être affecté à une autre affaire. Locmat va le gérer en quantité et en date en créant un planning. C'est fort et très utile quand on travaille avec les prods télé !

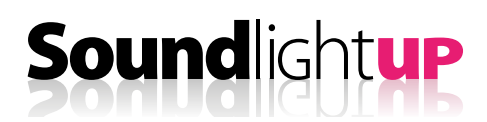

#### Les statistiques d'achat.

Locmat qui donnait accès aux statistiques de vente, donne maintenant accès aux statistiques d'achat, montrant ce que l'on achète et ce que l'on sous-traite par fournisseurs et le chiffre d'affaires total.

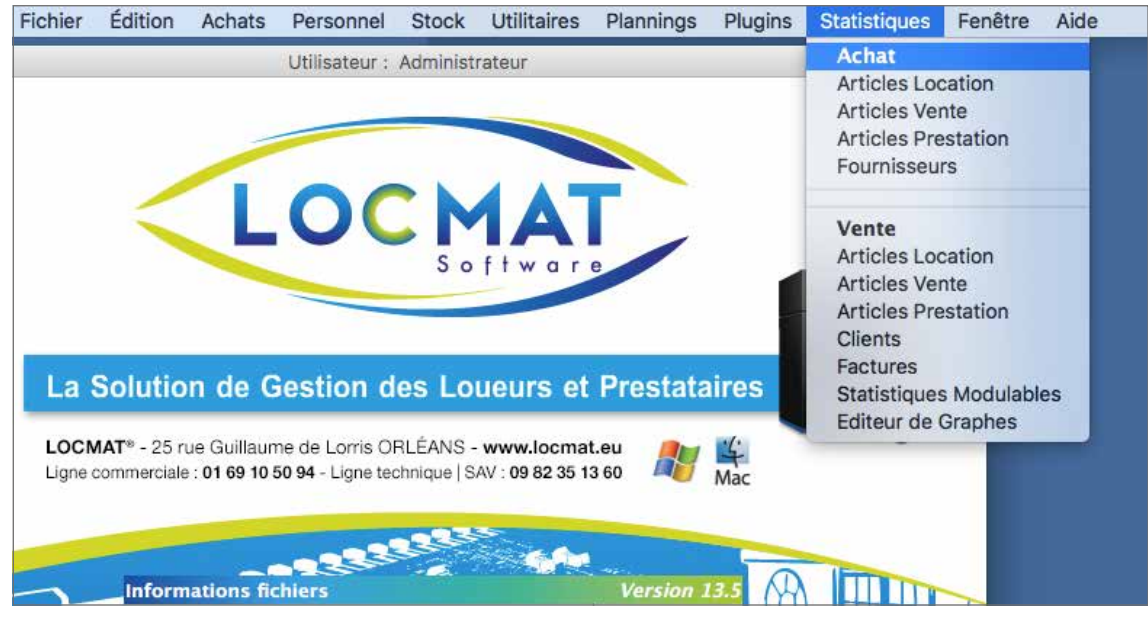

*Dans le menu, le champ Statistiques conduit aux statistiques d'achats et de ventes*

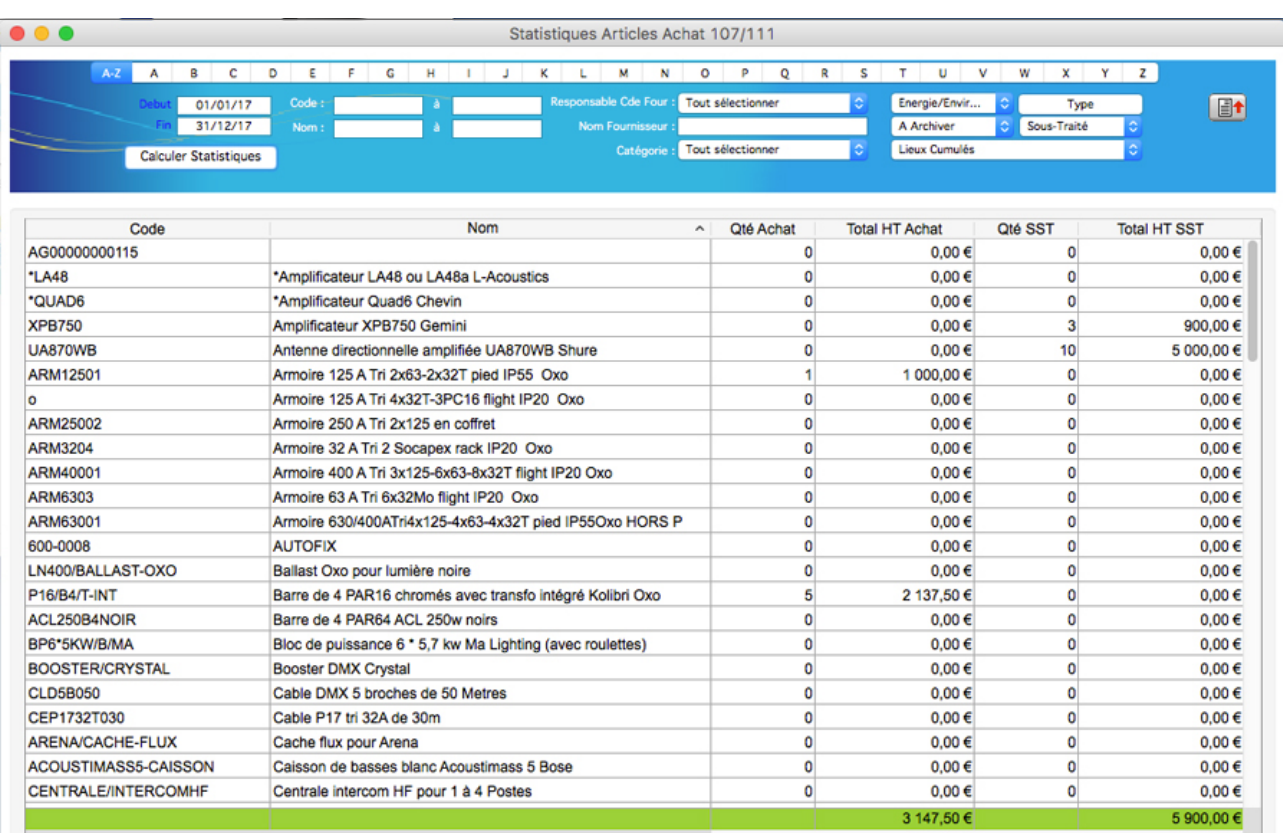

*La fenêtre de statistiques d'achats d'articles…*

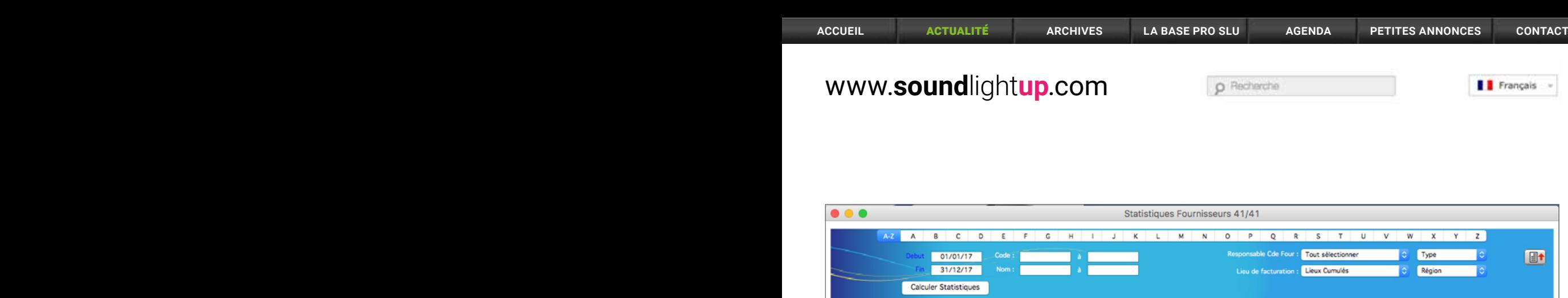

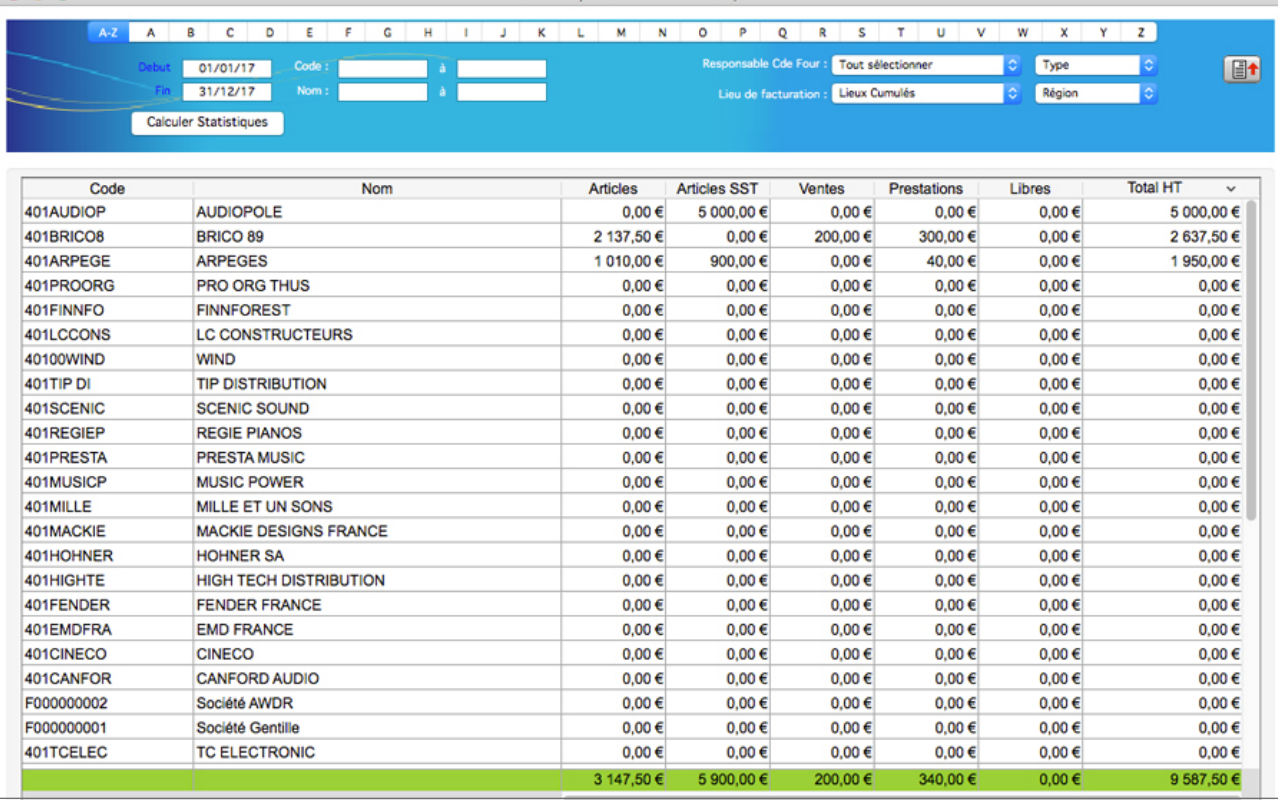

*… et d'achats par fournisseurs*

#### Les autorisations

L'administrateur a bien sûr la possibilité dans "utilisateur", de régler plusieurs paramètres et de gérer les autorisations, avec des préférences au niveau des colonnes pour montrer ou pas aux utilisateurs les prix d'achat et la marge.

#### Le temps d'adaptation

Le temps d'adaptation est nul pour qui est déjà habitué à Locmat. Seul le temps de saisie des prix d'achat s'ajoute, (une démarche incontournable quel que soit le logiciel utilisé), avec l'avantage de centraliser toutes les informations au même endroit, et d'alimenter une base de données qui va servir à tous les membres de la société. Il y a tout type de comportement chez nos prestataires.

Il y a ceux qui travaillent à l'arrache.com, qui n'ont vraiment pas le temps de se structurer, et il y a ceux qui ont une approche pointilleuse de toutes leurs actions et une énorme envie d'établir une vraie gestion. Locmat avec son nouveau module Achat permet d'y voir clair et d'adapter ses comportements pour réaliser la marge la plus optimisée possible en croisant les chiffres des coûts et des ventes.

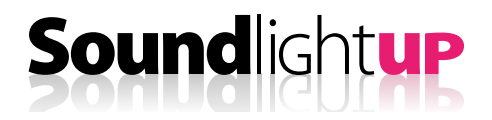

#### Autre nouveauté : l'affichage dynamique dans le dépôt.

C'était une demande des clients, pouvoir afficher sur grand écran dans le dépôt, la fenêtre des bons de préparation et celle des bons de livraison pour montrer ce qui doit être traité en loc et en prestation. Locmat a développé un produit autonome qui se met à jour automatiquement, une petite licence à prix tout doux.

#### Les nouveaux clients Locmat

Voici une partie des sociétés qui ont adopté Locmat en 2016.

Elles viennent s'ajouter aux 140 licenciés : Aliss à Orleans, ANim and Show, Arkeis à Reims, La Boîte à Outils, Maxoloc aux Antilles, L'Entrepôt du Spectacle, La Coulisse, Prest Event, Scène de Nuit, SAES Audio Tec, Rawtec, la Mairie de Beauvais, Web Events, R'ams, SL Production, Trans Events, Wed Event, CO2 Evenement, Manganelli Events, etc

#### Combien ça coûte

Parce que le module achat ne conviendra pas à toutes les entreprises, il n'est pas intégré au logiciel mais en option, il sera activé ou pas dans les versions Vision et Vision+, les seules capables de gérer les commandes. Le cout d'activation du module achat ne sera pas appliqué à toutes les licences de gestion commerciale dont vous disposez. Locmat tient compte du fait que dans une entreprise de prestation, tous les utilisateurs ne sont pas affectés aux achats.

Les prix sont donc étagés de la façon suivante :

#### Tarif Module Achats :

- 1 licence de gestion commerciale : **500 € HT**
- 2 licences : **700 € HT**
- De 3 à 5 licences : **1000 € HT**
- 6 licences et plus : **1300 € HT**

#### Prix auxquels s'ajoutent éventuellement la maintenance et la formation.

Plus d'infos : Auprès de Christian Morasin au 01 69 10 50 94 ou sur le site LOCMAT **www.locmat.eu**

Locmat<sup>®</sup> est certifié **Dd** Datadock

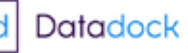

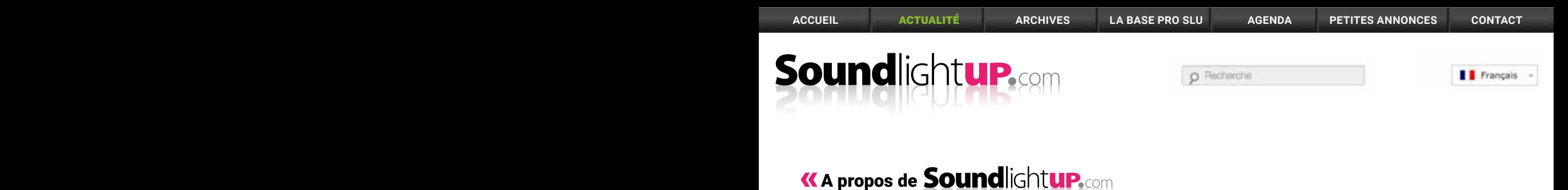

#### Qui sont ils ?

Soundlightup, c'est une équipe de journalistes techniques chevronnés et indépendants : Claude Ducros, Monique Cussigh, Jean-Pierre Landragin, Ludovic Monchat, et bien d'autres… Ils sont : ingénieur, technicien, utilisateur, développeur pour analyser, créer et relayer de l'information fiable.

#### Soundlightup c'est quoi ?

Soundlightup est le premier magazine interactif, bilingue et entièrement dédié à l'univers du son, de l'éclairage et de la vidéo, aux hommes et aux machines qui font l'évènement. Soundlightup c'est la visibilité maximum pour une profession de l'ombre qui n'a pas de frontières.

#### Le Magazine

#### **DES NEWS ET UNE BASE DE DONNÉES UNIQUE**

Soundlightup c'est l'info en premier. Tout ce qui est nouveau et/ou intéressant est relaté sans délai jusqu'au bout du monde. Le site va aussi constituer la plus importante base de données technique et humaine du Web permettant aux professionnels de trouver à tout moment des informations fiables via nos news, reportages, bancs d'essais et portraits ; un outil indispensable et sans frontières.

#### **TEST ET DOSSIERS**

Nous vous apportons un avis d'expert, complété par des mesures pointues réalisées en laboratoire et un compte rendu critique pour vous aider à choisir vos infrastructures techniques en toute objectivité et sérénité.

#### **APPRENDRE**

Les ingénieurs de Soundlightup reviennent aux sources scientifiques pour vous aider à maitriser les nouvelles technologies comme les bases.

#### **DES REPORTAGES TOUT TERRAIN**

Nous sommes sur le terrain pour découvrir et faire connaitre le savoir faire et les avis des designers et techniciens qui font l'évènement. Partagez vite avec nous vos découvertes et interventions soignées, grandioses, originales ou risquées…

#### **PORTRAITS**

Nous allons à la rencontre des techniciens, des industriels et des créateurs français et étrangers afin de découvrir leur parcours, leurs spécificités, leur actualité et leurs coups de gueule; des portraits sans concession pour des hommes et des femmes d'exception.

#### **ADRESSE**

#### **SoundLightUP**

Le Parc de l'Evènement - 1, allée d'Effiat Bâtiment A - 91160 Longjumeau

Tél : 09 51 19 77 14

#### www.**sound**light**up**.com

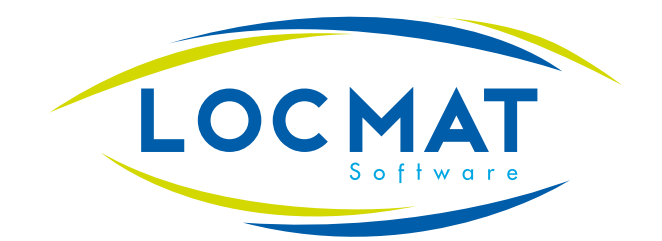

### Locmat, une équipe en mouvement

Service Commercial :

1 allée d'Effiat - Le Parc de l'Évènement F-91160 Longjumeau Tél. : 33 (0) 1 69 10 50 94

#### Développements et services :

25 rue Guillaume de Lorris F-45000 Orléans

Tél. : 33 (0)9 82 35 13 60

Mail : contact@locmat.eu

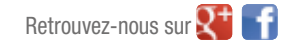

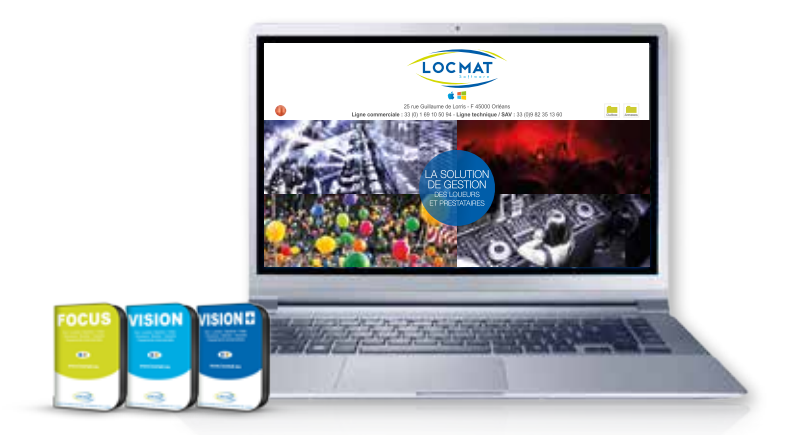

www.locmat.eu